## **Département Infrastructures Marines et Numériques Unité Informatique et Données Marines**

Auteur: Françoise Le Hingrat

07 Septembre 2021 SISMER - R.INT.IDM/SISMER/SIS22\_025

# **DONNEES ADCP DU N/O MARION DUFRESNE ?**

**Année 2019**

ADCP de coque OS-38 / OS-150 / OS-75 kHz

# **SOMMAIRE**

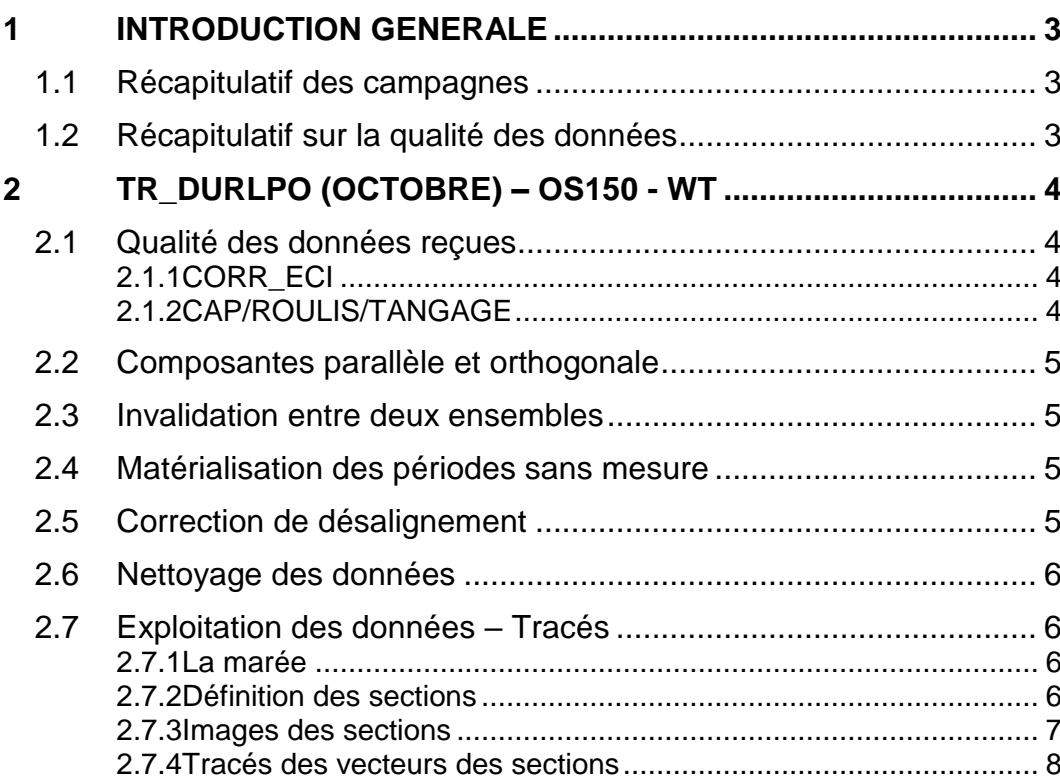

**2**

## <span id="page-2-0"></span>**1 Introduction générale**

Ce document présente le traitement des données ADCP de coque, du navire Océanographique 'Marion Dufresne' pour les campagnes qui se sont déroulées en 2019.

Les données sont exploitées à l'aide du logiciel CASCADE V7.2 développé sous MATLAB par le LPO (C. Kermabon) et sur Datarmor.

#### <span id="page-2-1"></span>*1.1 Récapitulatif des campagnes*

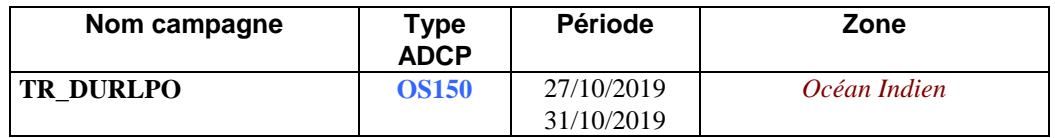

**Tableau 1 – Liste des campagnes présentes dans ce document**

#### <span id="page-2-2"></span>*1.2 Récapitulatif sur la qualité des données*

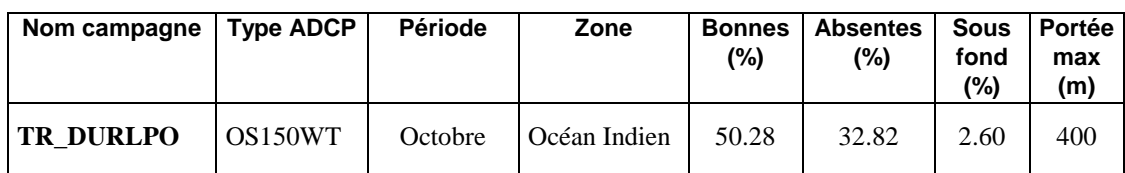

**Tableau 2 : Qualité des données présentes dans ce document** 

## <span id="page-3-0"></span>**2 TR\_DURLPO (Octobre) – OS150 - WT**

Ce transit comprend 4 fichiers STA en WT.

Le trajet du navire est le suivant :

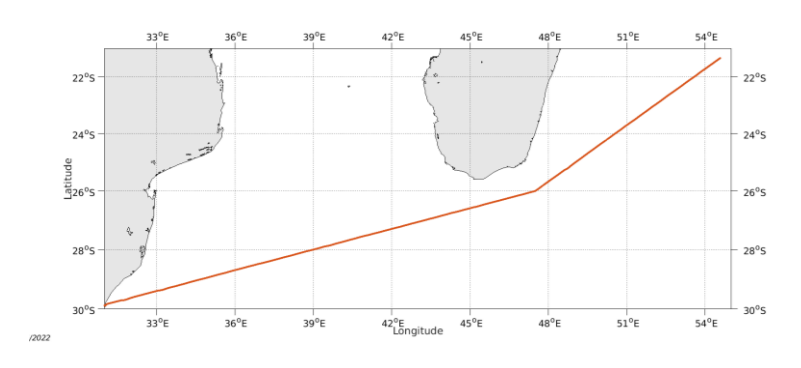

**Figure 1- Route du navire durant la campagne**

### <span id="page-3-1"></span>*2.1 Qualité des données reçues*

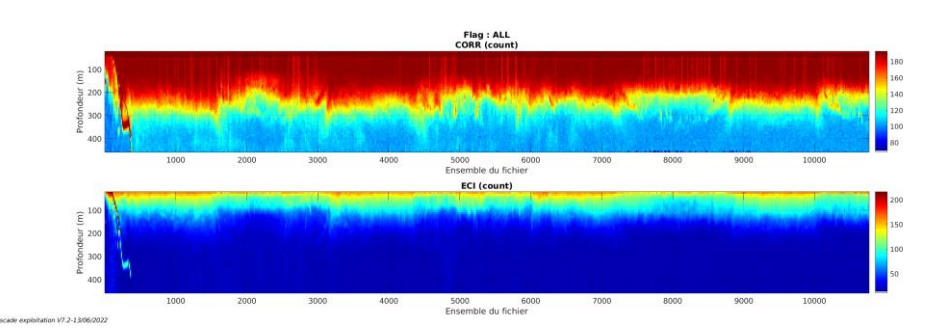

#### <span id="page-3-2"></span>**2.1.1 CORR\_ECI**

**Figure 2 – Indicateur de corrélation (graphe haut) et intensité de l'écho rétro-diffusé (graphe bas) pour tous les flags qualité**

### <span id="page-3-3"></span>**2.1.2 CAP/ROULIS/TANGAGE**

Roll : roulis / Ptch : tangage / Hdg : cap

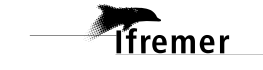

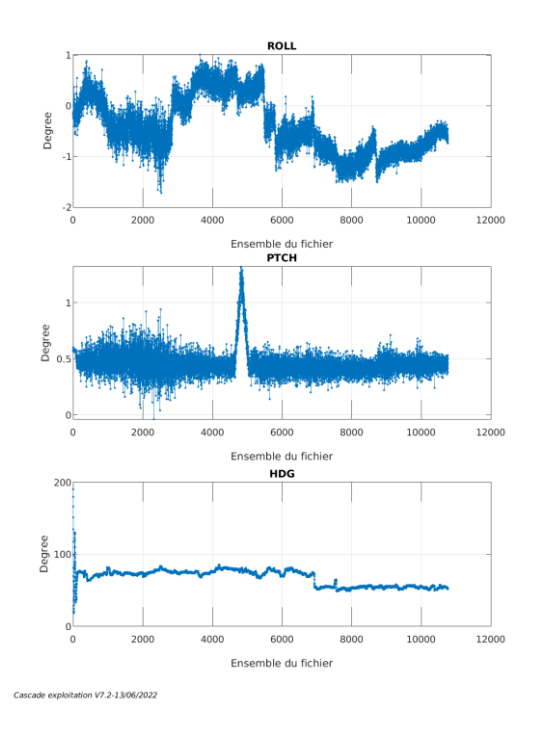

#### <span id="page-4-0"></span>*2.2 Composantes parallèle et orthogonale*

Les informations sur les composantes parallèle et orthogonale à la vitesse du navire sont :

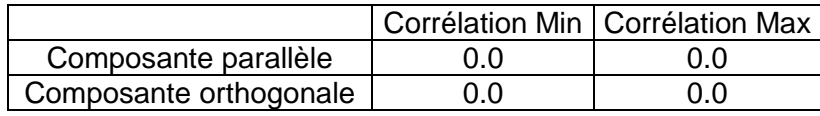

**Tableau 3–Composantes parallèle et orthogonale**

#### <span id="page-4-1"></span>*2.3 Invalidation entre deux ensembles*

Pas d'objet.

#### <span id="page-4-2"></span>*2.4 Matérialisation des périodes sans mesure*

<span id="page-4-3"></span>Pas d'objet.

#### *2.5 Correction de désalignement*

Le calcul Amplitude / désalignement / assiette nous informe que des changements sont possibles pour faire un désalignement et améliorer la vitesse verticale moyenne sur les bonnes données.

Valeurs rentrées au moment du désalignement :

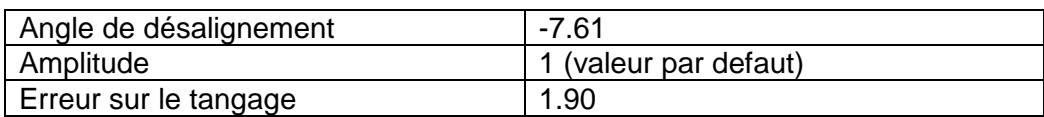

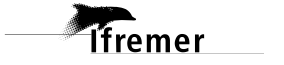

La vitesse Verticale moyenne issue du désalignement pour les bonnes données (Bins [27 31]) est de -0.633 cm/s.

Suite à ce désalignement les actions suivantes sont faites sur le nouveau fichier :

- Nettoyage des données
- Tracés des graphes 2D.

Les graphes et les valeurs des tableaux suivants sont donc issus de ce fichier après désalignement.

#### <span id="page-5-0"></span>*2.6 Nettoyage des données*

Ce qui correspond au graphique suivant :

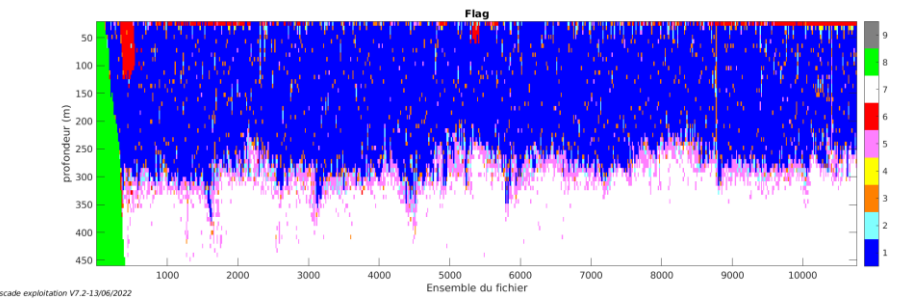

### <span id="page-5-1"></span>*2.7 Exploitation des données – Tracés*

#### <span id="page-5-2"></span>**2.7.1 La marée**

Les composantes de la marée ont été prises en compte lors du calcul des vitesses du courant (model\_tpxo9.0).

#### <span id="page-5-3"></span>**2.7.2 Définition des sections**

Au cours de cette campagne, 1 section a été défini :

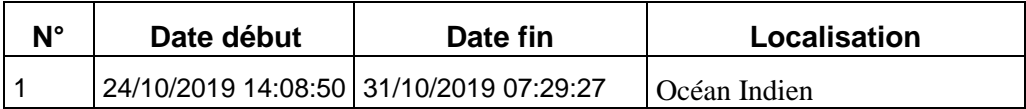

#### **Tableau 4– Date et localisation des sections de la campagne**

La carte est la suivante :

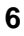

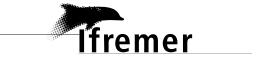

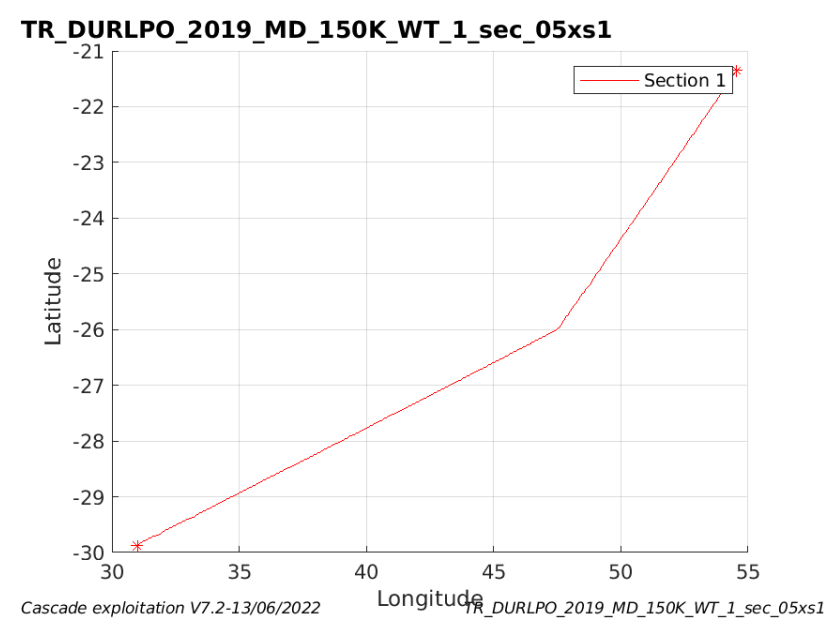

**Figure 3– Carte des sections définies sur le trajet de la campagne**

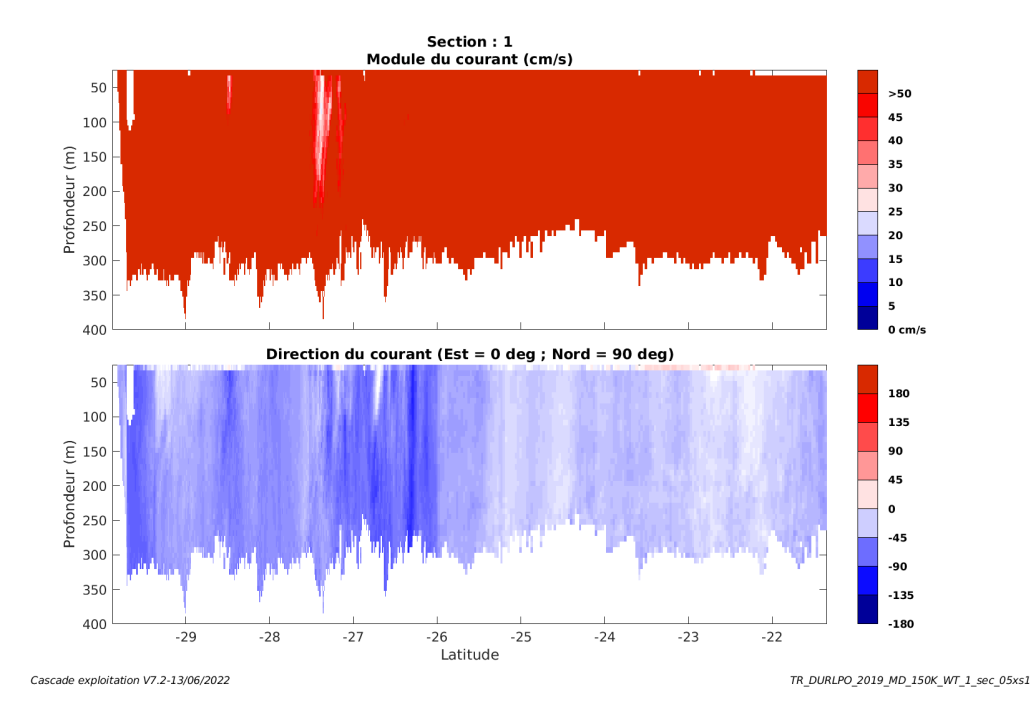

#### <span id="page-6-0"></span>**2.7.3 Images des sections**

**Tfremer** 

**Figure 4 – Composantes du courant – Section 1 de la campagne de 0 à 400m**

#### <span id="page-7-0"></span>**2.7.4 Tracés des vecteurs des sections**

Les tracés de vecteurs sont réalisés avec une distance entre chaque point égale à 5 kms. Les tranches 0-100m et 100-200m sont tracées dans ce document.

Le facteur d'échelle est de 0.1 et 1 donnée sur 2 est tracée.

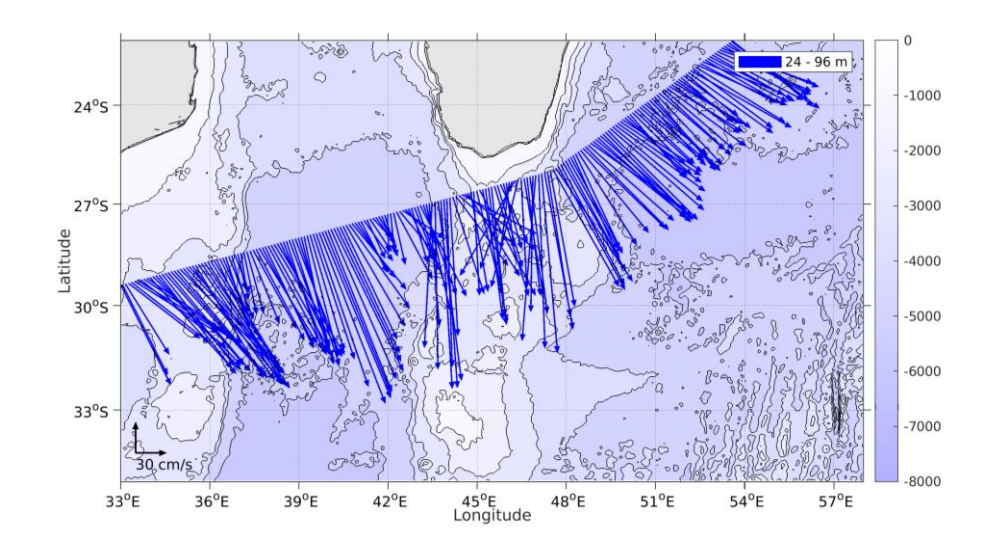

**Figure 5- Vecteurs du courant de la section 1 de 0 à 100 m**

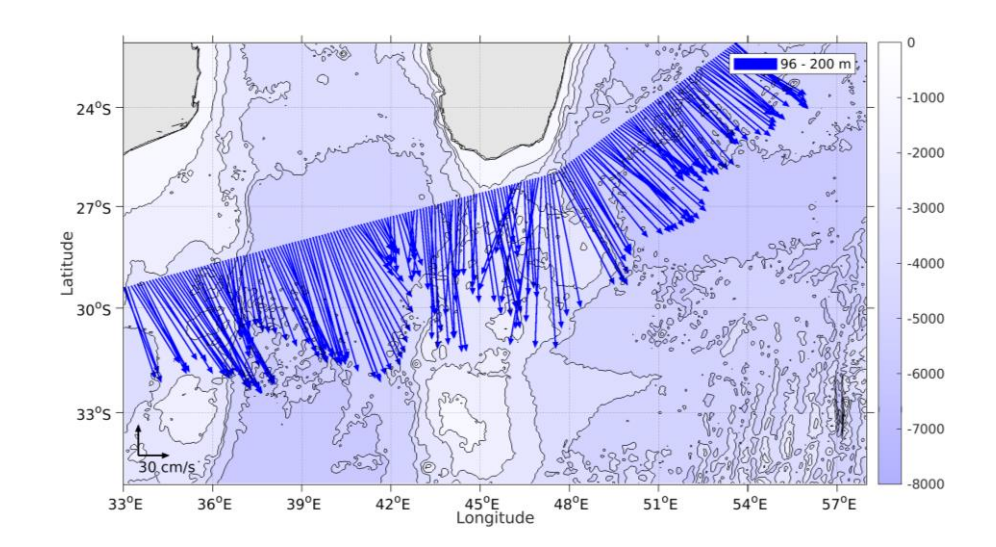

**Figure 6- Vecteurs du courant de la section 1 de 100 à 200 m**

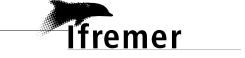